# **MySQL y Sesiones en PHP**

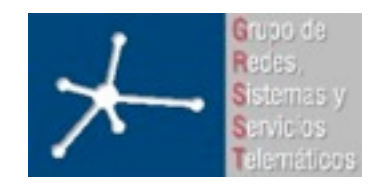

### **Área de Ingeniería Telemática**

07 Noviembre 2007 MySQL en PHP

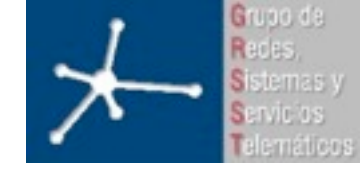

3º Ingeniero Técnico en Informática de Gestión

**Área de Ingeniería Telemática** Universidad Pública de Navarra

### **Contenido**

- **• Repaso de SQL**
- PHP y MySQL
- Sesiones en PHP

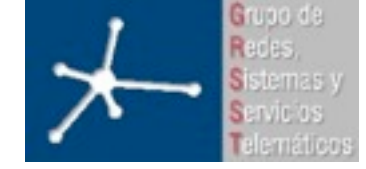

### **Repaso SQL: tipo de datos**

- Numéricos
	- Standard:
		- INTEGER o INT, SMALLINT, DECIMAL o DEC, NUMERIC
		- FLOAT, REAL, DOUBLE PRECISION
		- BIT
	- Extras:
		- TINYINT, MEDIUMINT, BIGINT
- Fecha y hora
	- DATETIME, DATE, TIMESTAMP, TIME, YEAR
	- Las fechas siempre deben darse en el orden **año-mesdía**

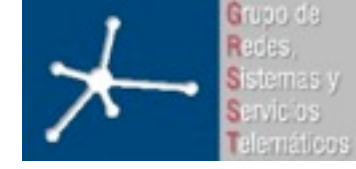

3º Ingeniero Técnico en Informática de Gestión

### **Repaso SQL: tipo de datos**

 Tipo de Columna "Cero" Valor DATETIME '0000-00-00 00:00:00' DATE '0000-00-00' TIMESTAMP 00000000000000 TIME '00:00:00' YEAR 0000

- Cadena de caracteres
	- CHAR y VARCHAR
		- Char: longitud fija (0-255). Asigna espacios si la cadena es más corta
		- Varchar: longitud variable (0-255 v5.0.3-, 0-65535 MySQLv5.0.3+)

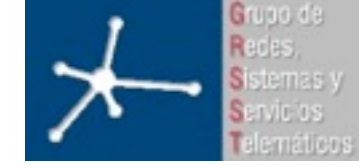

3º Ingeniero Técnico en Informática de Gestión

## **Repaso SQL: tipo de datos**

- BINARY y VARBINARY
	- Similares a CHAR y VARCHAR
	- Contienen cadenas de caracteres binarias (cadenas de bytes) en lugar de cadenas de carácteres no binarias (cadenas de caracteres)
	- Principalmente se usan para almacenar ficheros
- BLOB y TEXT
	- No pueden tener valores DEFAULT
	- Su tamaño está prefijado
	- TINYBLOB, BLOB, MEDIUMBLOB, LONGBLOB
	- TINYTEXT, TEXT, MEDIUMTEXT, LONGTEXT
	- BLOB: cadenas de carácteres binarias
	- TEXT: cadenas de carácteres no binarias

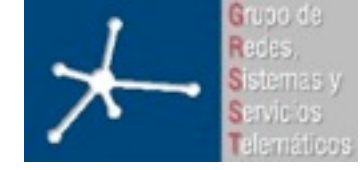

### **Repaso SQL: tipo de datos**

- ENUM
	- Objeto de cadenas de caracteres con un valor elegido de una lista de valores permitidos que se enumeran explícitamente en la especificación de columna en tiempo de creación de la tabla
	- Cada valor de la enumeración tiene un índice
	- ENUM('uno', 'dos', 'tres') => 'uno' 'dos' 'tres'
- SET
	- objeto de cadenas de caracteres que tiene cero o más valores, cada uno de ellos debe elegirse de una lista de valores posibles especificada cuando se crea la tabla.
	- Los miembros de SET no pueden contener comas
	- Puede tener un máximo de 64 miembros distintos
	- SET('one', 'two') NOT NULL  $\Rightarrow$  " 'one' 'two' 'one,two'

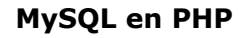

7

- SELECT \* FROM tabla ORDER BY nombre\_campo ASC/DESC
- SELECT \* FROM tabla nombre\_campo LIKE '%valor\_campo?'
- SELECT DISTINCT nombre\_campo FROM tabla
- SELECT \* FROM tabla GROUP BY nombre\_campo
- SELECT \* FROM tabla WHERE nombre\_campo='valor\_campo' AND/OR nombre campo='valor campo'
- SELECT \* FROM tabla WHERE nombre\_campo='valor\_campo'
- SELECT nombre\_campo as nuevo\_nombre FROM tabla

**LABORATORIO DE INTERFACES DE REDES** 3º Ingeniero Técnico en Informática de Gestión

• SELECT \* FROM tabla

### **Repaso SQL: SELECT**

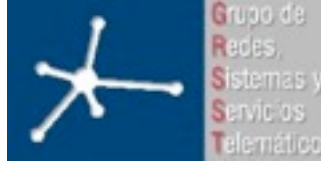

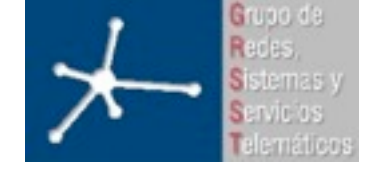

### **Repaso SQL: INSERT INTO**

- INSERT INTO tabla (campo\_1, campo\_2, ...) VALUES ('valor\_1', 'valor\_2', ...)
- Recomendación: siempre poner los nombres de los campos

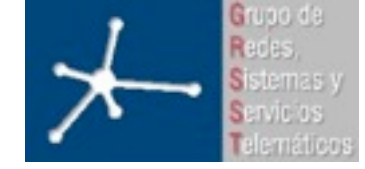

3º Ingeniero Técnico en Informática de Gestión

### **Repaso SQL: UPDATE**

- UPDATE tabla SET campo\_1='valor\_1', campo $_2$ ='valor $_2'$ , ...
- UPDATE tabla SET campo $_1$ ='valor $_1'$ , campo\_2='valor\_2', ... WHERE campo\_x='valor\_x'

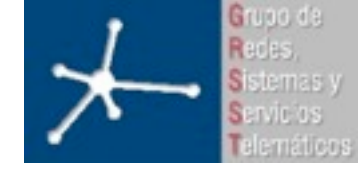

3º Ingeniero Técnico en Informática de Gestión

### **Repaso SQL: DELETE**

- DELETE FROM tabla WHERE
- DELETE FROM tabla WHERE nombre\_campo ='valor\_campo'

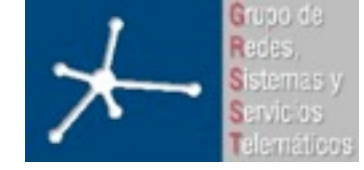

3º Ingeniero Técnico en Informática de Gestión

### **Repaso SQL: Otros**

- TRUNCATE TABLE tabla  $\Rightarrow$  reinicia tabla
- SELECT \* FROM tabla\_1 WHERE nombre\_campo=(SELECT valor FROM tabla\_2 WHERE nombre\_campo\_2='valor\_campo\_2')

- Referencias:
	- http://www.w3schools.com/sql/default.asp
	- http://dev.mysql.com/doc/refman/5.0/es/index.html

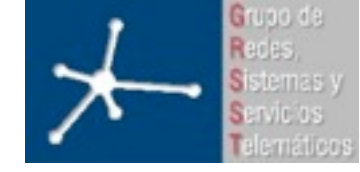

3º Ingeniero Técnico en Informática de Gestión

**Área de Ingeniería Telemática** Universidad Pública de Navarra

### **Contenido**

- Repaso de SQL
- **• PHP y MySQL**
- Sesiones en PHP

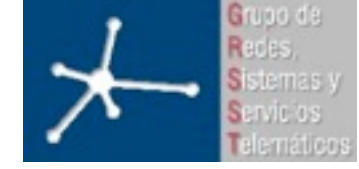

3º Ingeniero Técnico en Informática de Gestión

## **PHP y MySQL**

- Veamos algunas funciones para conectarse y realizar queries a un servidor de MySQL:
	- mysql\_connect()
	- mysql\_list\_dbs(), mysql\_select\_db()
	- mysql\_select\_db()
	- mysql\_query()
	- mysql fetch array()
	- mysql\_num\_rows(), mysql\_insert\_id()
	- mysql\_error(), mysql\_errno()

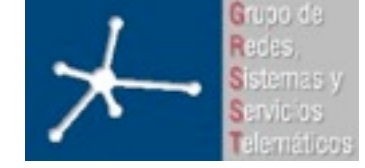

### **mysql\_connect()**

• Establecer una conexión con un servidor MySQL

resource **mysql\_connect** ( [string server [, string username [, string password [, bool new link [, int client flags]]]]])

- Devuelve un recurso que identifica a esa conexión si se lleva a cabo con éxito, si no devuelve FALSE
- Ejemplo:

```
$link = mysql_connect("localhost", "mysql_user", 
                 "mysql password");
```
• Para cerrar esa conexión se usa mysql close(), aunque no es necesario puesto que se cerrará al terminar el script de PHP. Es recomendable cerrarla.

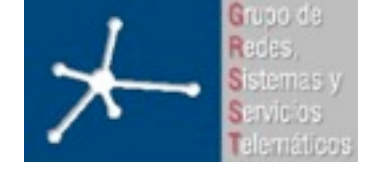

### **mysql\_list\_dbs()**

- Lista las bases de datos disponibles en el servidor (si se tiene permiso) resource **mysql\_list\_dbs** ( [resource link\_identifier])
- El argumento es el recurso que identifica a la conexión con la base de datos (\$link en el ejemplo anterior)
- El resultado se puede recorrer como cualquier resultado de un query

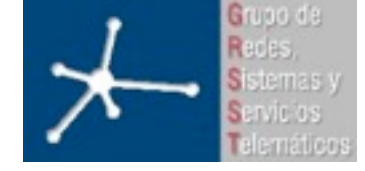

3º Ingeniero Técnico en Informática de Gestión

## **mysql\_select\_db()**

- Selecciona una base de datos para todos los queries siguientes bool mysql select db ( string database name [, resource link\_identifier])
- Si se le pasa el segundo argumento (la conexión a la BD), pasa a estar activa la base de datos seleccionada en el resource dado
- Sin segundo argumento, activa esa base de datos en la conexión más reciente al servidor

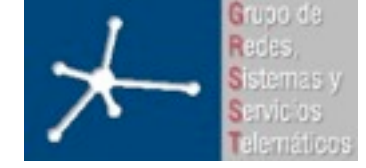

### **mysql\_query()**

• Envía una query al servidor

resource **mysql\_query** ( string query [, resource link identifier])

- Envía una query (primer argumento) al servidor al que hace referencia el segundo argumento, a la base de datos que tenga activa
- Si no hay segundo argumento se emplea la última conexión con base de datos que se haya creado
- Para SELECT, SHOW, EXPLAIN y DESCRIBE devuelve un identificador de recurso o FALSE
- Para otras sentencias SQL devuelve TRUE o FALSE

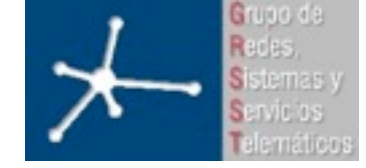

**LABORATORIO DE INTERFACES DE REDES** 3º Ingeniero Técnico en Informática de Gestión

### **mysql\_fetch\_array()**

- Extrae una fila del resultado de una query array mysql fetch array ( resource result [, int result type])
- El primer argumento es el resultado de la query
- El segundo argumento nos permite especificar cómo queremos que nos devuelva la fila:
	- MYSQL ASSOC para que sea un array asociativo cuyas claves son los nombres de las columnas
	- MYSQL\_NUM para que sea un array indexado por el número de columna
	- MYSQL\_BOTH para que tenga ambas claves (nombres e índice)
- Cada vez que se llama a la función devuelve la siguiente fila del resultado
- Devuelve FALSE cuando no quedan más filas

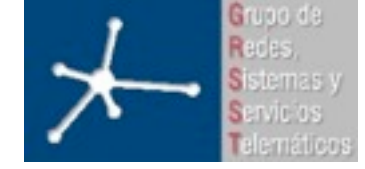

3º Ingeniero Técnico en Informática de Gestión

### **mysql\_num\_rows()**

• Devuelve el número de filas que tiene el resultado de una query de tipo SELECT

int **mysql\_num\_rows** ( resource result)

• El argumento es el resultado de la query

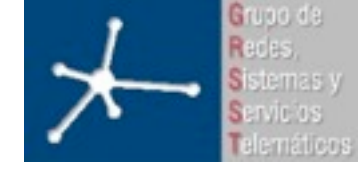

3º Ingeniero Técnico en Informática de Gestión

### **mysql\_insert\_id()**

- Si la última operación de tipo INSERT fue en una tabla con una columna con el atributo AUTO\_INCREMENT devuelve el ID nuevo que se le asignó int mysql insert id ( [resource link identifier])
- El argumento es la conexión con la base de datos y si no se especifica se empleará el último que se haya creado.

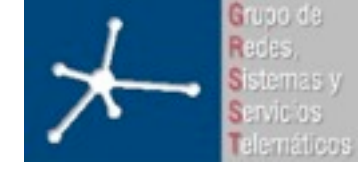

#### 3º Ingeniero Técnico en Informática de Gestión

## **mysql\_error()**

• Devuelve el texto asociado al error que produjo la última función de MySQL

string **mysql\_error** ( [resource link\_identifier])

• Si no se produjo un error devuelve la cadena vacía.

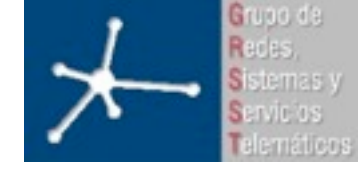

3º Ingeniero Técnico en Informática de Gestión

### **mysql\_errno()**

• Devuelve el código numérico del error que produjo la última función de MySQL

int mysql errno ( [resource link identifier])

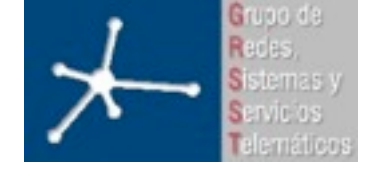

### **PHP+MySQL: recomendaciones**

- Crear un fichero "config.php" donde guardar los parámetros de conexión MySQL
- Mediante "include" usar ese fichero en estos los scripts => actualizar parámetros MySQL tan sencillo como modificar "config.php"
- Opcional:
	- Crear en "config.php" una función que devuelva una conexión MySQL a la BBDD => ahorrar tener que escribir las mismas líneas en todos los scripts

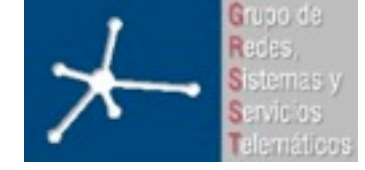

3º Ingeniero Técnico en Informática de Gestión

### **Lectura sencilla de MySQL**

```
<?php
session start();
include("inicio.php");
?>
<html><head><title>Uso PHP, MySQL y HTML</title></head>
<body>
<table border="0">
  <tr>>>td>ID</td><td>Usuario</td></tr>
<?php
$query = "SELECT * FROM Usuarios";
$result = mysql query({$query, $link};while($row = mysql fetch array($result))
   {
 print "<tr><td>".$row['id']."</td><td>".$row['usuario']."</td></tr>\n";
 }
?>
\langle/table>
</body>
<?php
include("fin.php");
?>
```
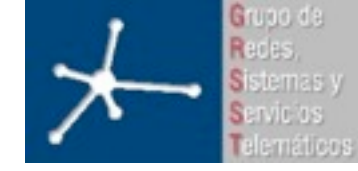

3º Ingeniero Técnico en Informática de Gestión

### **Contenido**

- Repaso de SQL
- PHP y MySQL
- **• Sesiones en PHP**
	- Estado de la conexión con el navegador
	- Cookies
	- Sesiones

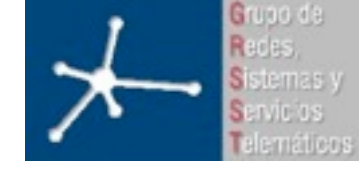

### **Estado de la conexión con el navegador**

- Cuando el usuario solicita una página que es en verdad un PHP éste empieza a ejecutarse, manteniendo la conexión establecida para poder mandar el resultado del script
- Puede que el usuario aborte la conexión (botón STOP en el navegador)
- Para reconocer esta circunstancia un script PHP puede encontrarse en diferentes estados:
	- NORMAL: Mientras el script se ejecuta con normalidad como se ha descrito
	- ABORTED: Si el usuario corta la conexión el script pasa a este estado
	- TIMEOUT: Se puede configurar un máximo tiempo que puede ejecutarse el script, si se alcanza este tiempo pasa a este estado

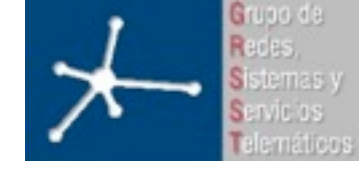

### **Estado de la conexión con el navegador**

- Normalmente cuando el usuario corta la conexión y el script pasa al estrado ABORTED termina abruptamente la ejecución del script
- Se puede cambiar este modo de funcionamiento para que los scripts se ejecuten siempre hasta finalizar (por ejemplo  $llamando$  a la función ignore user abort())
- El tiempo máximo típico que está configurado que pueda ejecutarse un script sin ser abortado por TIMEOUT es de 30 segundos pero puede cambiarse por ejemplo con la función set time limit()

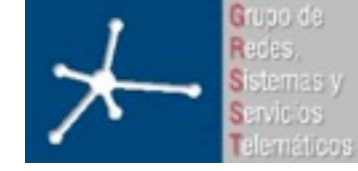

3º Ingeniero Técnico en Informática de Gestión

### **Contenido**

- Repaso de SQL
- PHP y MySQL
- **• Sesiones en PHP**
	- Estado de la conexión con el navegador
	- **– Cookies**
	- Sesiones

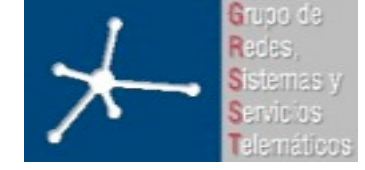

### **Persistent Client State HTTP Cookies**

- Una de las limitaciones de la Web a la hora del desarrollo de aplicaciones/interfaces es que su funcionamiento es sin estado
- Cada petición de un URI es independiente de los anteriores y hay poca o ninguna información de lo que ha hecho el usuario anteriormente
- Eso quiere decir que formularios que ocupen varias páginas HTML son difíciles de implementar
- Un técnica clásica ha sido, al generar un CGI una página como resultado de un formulario esconder en esa página, en el siguiente formulario, la información que se quiere conservar...

Formulario

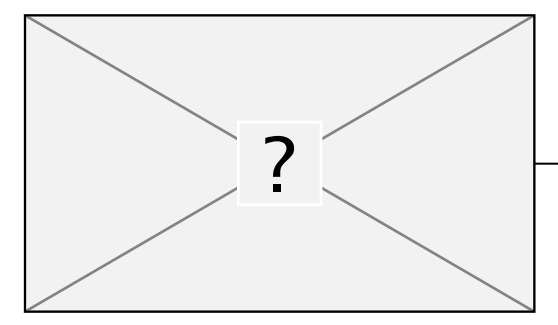

El CGI que procesa ese formulario crea el siguiente y esconde en él (atributo hidden) valores del anterior

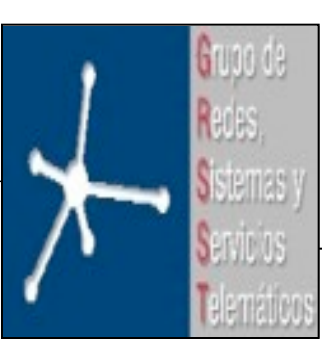

Cuando se envía el contenido de este formulario se está enviando también información del anterior que se escondió en él

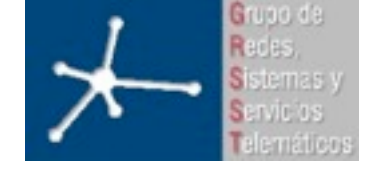

### **Persistent Client State HTTP Cookies**

- Las Cookies son el mecanismo más cómodo para almacenar información de estado en el cliente
- Al enviar una página Web el servidor puede indicar al cliente que almacene cierta información
- Ese cliente, cuando solicite otras páginas de ese servidor enviará en la solicitud esa información que se le pidió almacenar (la cookie)
- Cuando el cliente solicita un URL envía las cookies que pertenezcan a ese dominio y dentro del camino (path) especificado
- Las cookies se envían al servidor como parte de la cabecera HTTP

Cookie: *NAME1=OPAQUE\_STRING1* ;*NAME2=OPAQUE\_STRING2 ...*

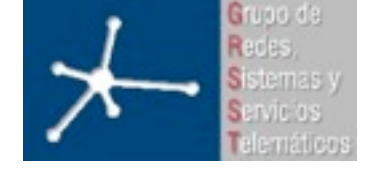

### **Persistent Client State HTTP Cookies**

• Se introduce una cookie en el cliente mediante Set-Cookie en la cabecera HTTP:

Set-Cookie: *NAME* =*VALUE* ; expires= *DATE* ;path= *PATH* ; domain=

*DOMAIN\_NAME* ; secure

- El contenido de la cookie sigue el formato NAME=VALUE (ni punto-y-coma ni coma ni espacios).
- Se le puede indicar una fecha máxima de validez a la cookie
- Si se ha indicado el atributo domain el cliente, cuando haga una petición, enviará la cookie solo si en el URL al que se le solicita el nombre de dominio de la máquina está dentro de ese dominio
- Con el atributo path se puede restringir el subconjunto de URLs del dominio a los que se les enviará la cookie al solicitar una página
- Si se indica el atributo secure esta cookie solo se enviará si la conexión es segura (sobre SSL)

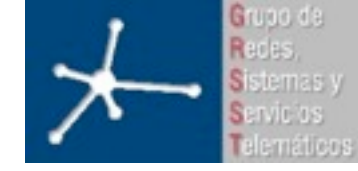

3º Ingeniero Técnico en Informática de Gestión

### **Contenido**

- Repaso de SQL
- PHP y MySQL
- **• Sesiones en PHP**
	- Estado de la conexión con el navegador
	- Cookies
	- **– Sesiones**

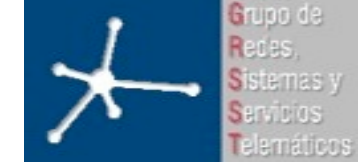

**Área de Ingeniería Telemática** Universidad Pública de Navarra

3º Ingeniero Técnico en Informática de Gestión

### **Sesiones en PHP**

- Sucede lo mismo con los scripts PHP que con CGIs: no se guarda estado
- PHP nos permite guardar el contenido de unas variables asociándolas a una sesión
- En realidad lo que hará será guardar esas variables localmente y mandar al usuario un identificador de sesión asociado a ese conjunto de variables en forma de una cookie
- Cuando el cliente solicita otro script PHP envía su cookie con el identificador de sesión
- Se accede al fichero correspondiente recuperando esas variables de forma que parece que conservar el contenido asignado por el anterior script...

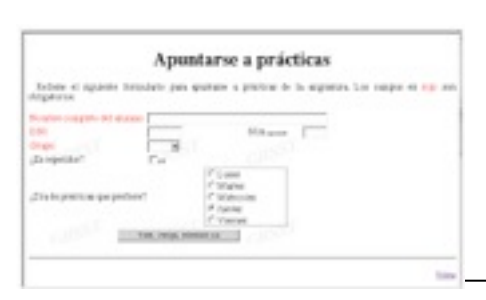

Un script guarda la información obtenida del usuario en la pagina anterior en variables de sesión. Al mandar la pagina siguiente manda una cookie con el ID de la sesión

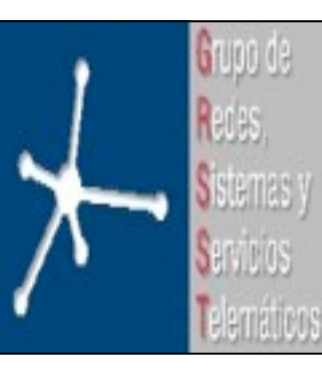

Al llamar a un nuevo script se le pasa el ID de la sesión con lo que este puede recuperar las variables guardadas

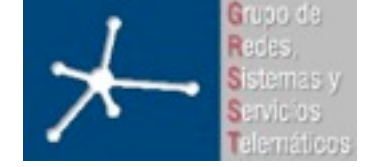

### 3º Ingeniero Técnico en Informática de Gestión

## **Variables y algunas funciones**

- \$\_SESSION
	- Variable superglobal
	- Array con las variables que se guardan en la sesión (la clave es el nombre de la variable) => la clave tiene que cumplir las normas de una variable
- bool session start(void)
	- Crea una nueva sesión o recupera las variables de una
	- En sesiones implementadas con cookies hay que llamar a esta función antes de que se envíe nada al navegador (para que se pueda poner la cookie en la cabecera HTTP)
- bool session destroy(void)
	- Destruye los datos asociados a esta sesión (fichero donde guarda el servidor las variables de la sesión)
	- No invalida (unset) las variables ni la sesión
- string session encode(void)
	- Devuelve una cadena con en contenido de la sesión codificado
- session decode(string data)
	- Decodifica la cadena que se le pasa creando las variables que indica

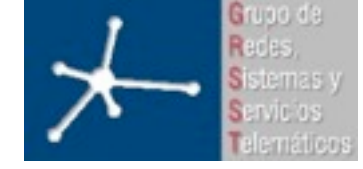

**LABORATORIO DE INTERFACES DE REDES** 3º Ingeniero Técnico en Informática de Gestión

### **PHP+Session: uso**

• El identificador de la sesión va en la cabecera =>antes de enviar ningún dato hay que generar la sesión

*<?php session\_start(); ?> HTML <?php \$\_SESSION['var'] = valor; ?> Más HTML <?php session\_start(); ?> HTML <?php \$\_SESSION['var'] = valor; ?> Más HTML*

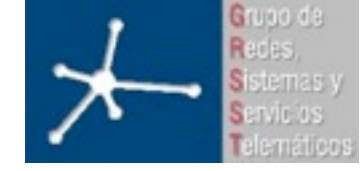

3º Ingeniero Técnico en Informática de Gestión

### **Conclusiones**

- Repaso de SQL
- PHP y MySQL
- Sesiones en PHP
	- Estado de la conexión con el navegador
	- Cookies
	- Sesiones
- Con estos mecanismos tenemos la base de hacer un interfaz interactivo con estado